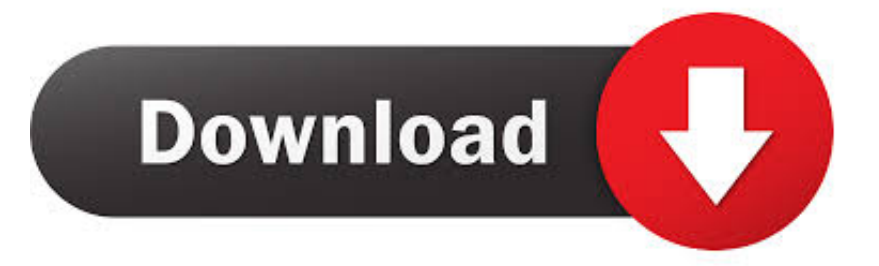

## [Scaricare ArtCAM 2017 Attivatore 64 Bits](https://tiurll.com/1qe82h)

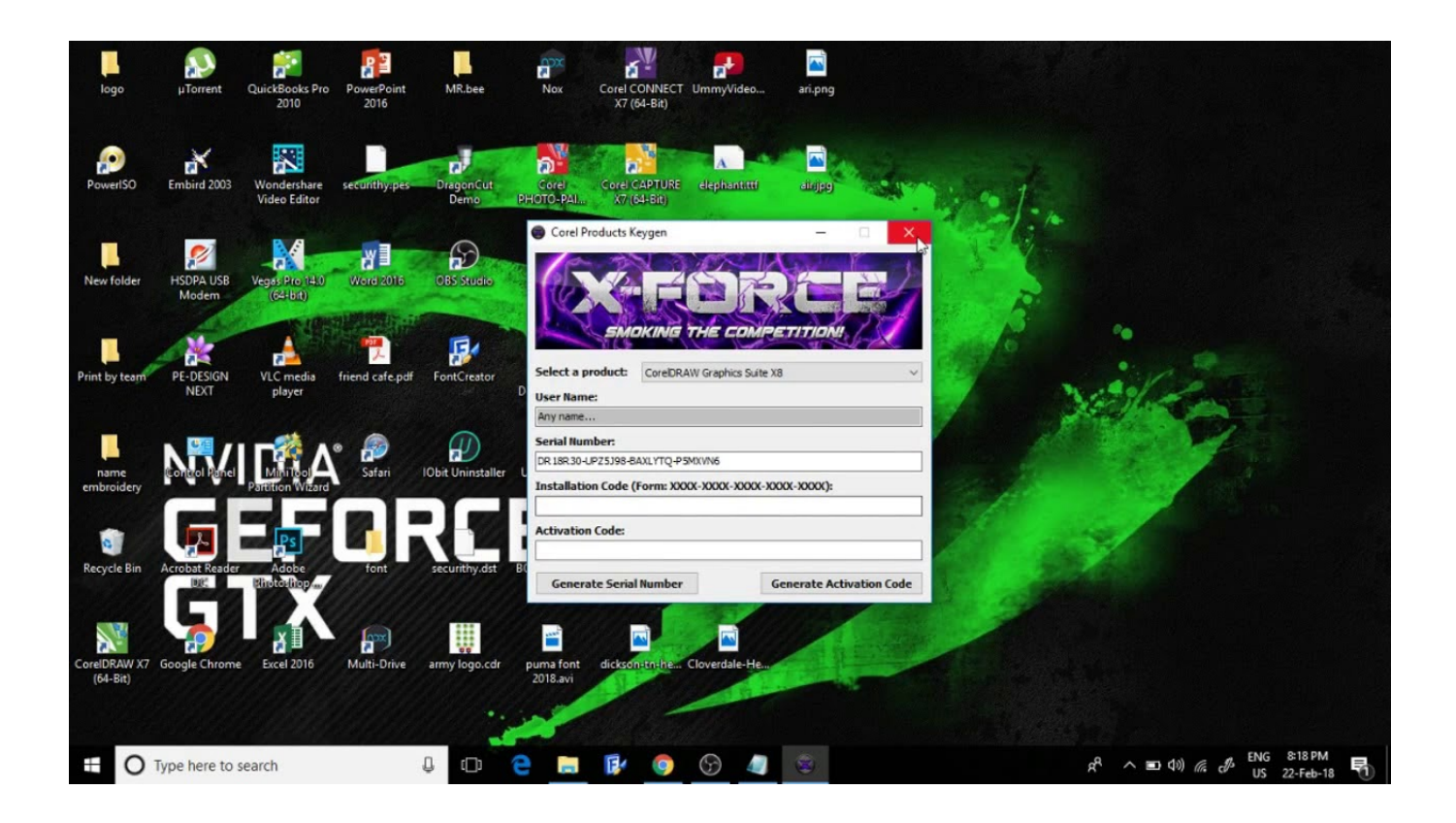

[Scaricare ArtCAM 2017 Attivatore 64 Bits](https://tiurll.com/1qe82h)

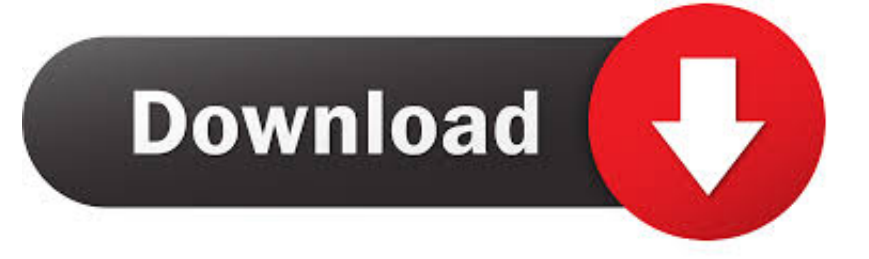

[PC-WIN] Autodesk AutoCAD 2018 ITA (x86 32bit – x64 64bit) + Keygen ... Scaricare il software dal TORRENT FILE DOWNLOAD; Installare .... Autodesk Artcam 2018 premium 64bits for win7/8/10 x64 ONLY! Zemax 2016,zemax OpticStudio,code-v 10.8,lighttools 8.5,speos caa v2017,speos 2017,tracepro,Macleod,TFCalc,ASAP 2016,APEX ... download links:.. This is available for Windows 64-bit only, and the. ... What version and build of Autodesk ArtCAM 2017 are you working in? To confirm this, select ... I have made multiple attempts to download my copy of Artcam 2017 and have c72721f00a